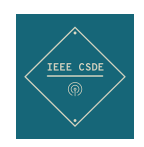

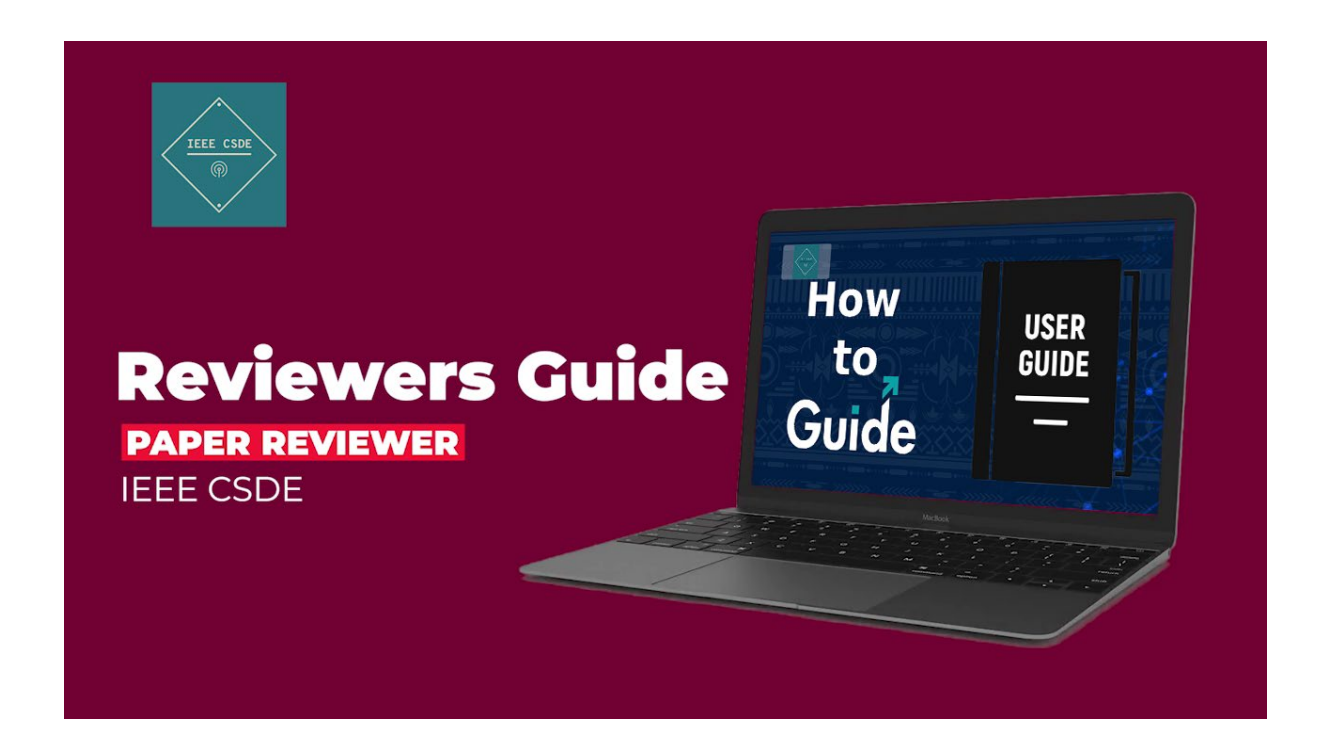

# **Site Link: htps://ieee-[csde.org/csde2023/](https://ieee-csde.org/csde2023/)**

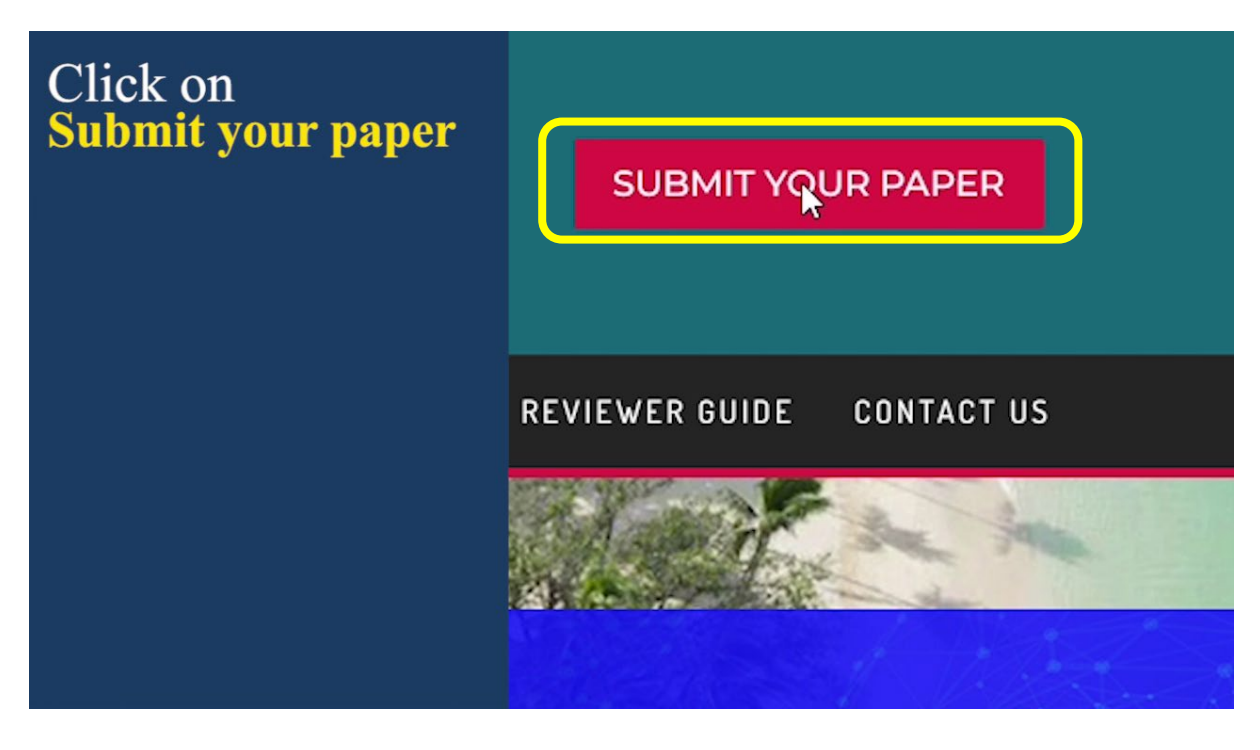

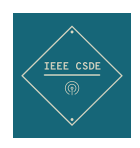

**Login Page - htps://ieee-[csde.org/csde2023/nps](https://ieee-csde.org/csde2023/nps-profile/)-profile/**

Log in with your existing account if you have or else Click on **[Register](https://ieee-csde.org/csde2023/nps-profile/?action=register) and create a new account.** 

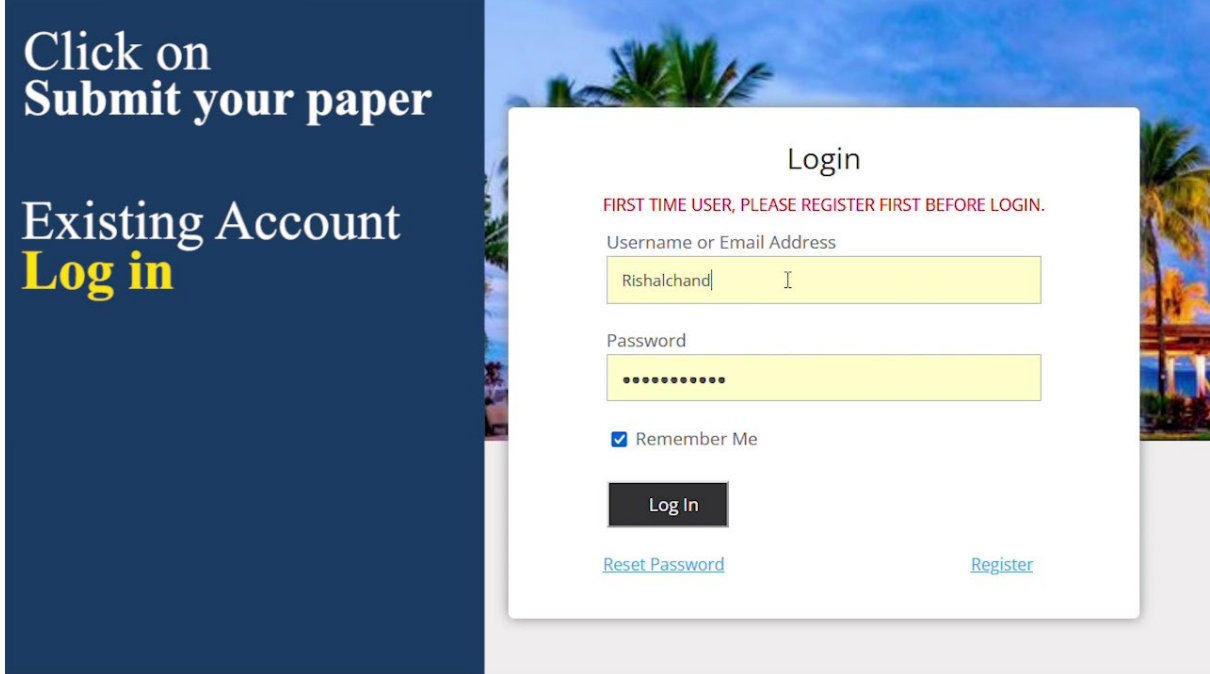

**Register Page - htps://ieee-csde.org/csde2023/nps-[profile/?ac�on=register](https://ieee-csde.org/csde2023/nps-profile/?action=register)**

**Fill in your all details select Reviewer �tle and select Keywords for the paper**  based on your area of expertise.

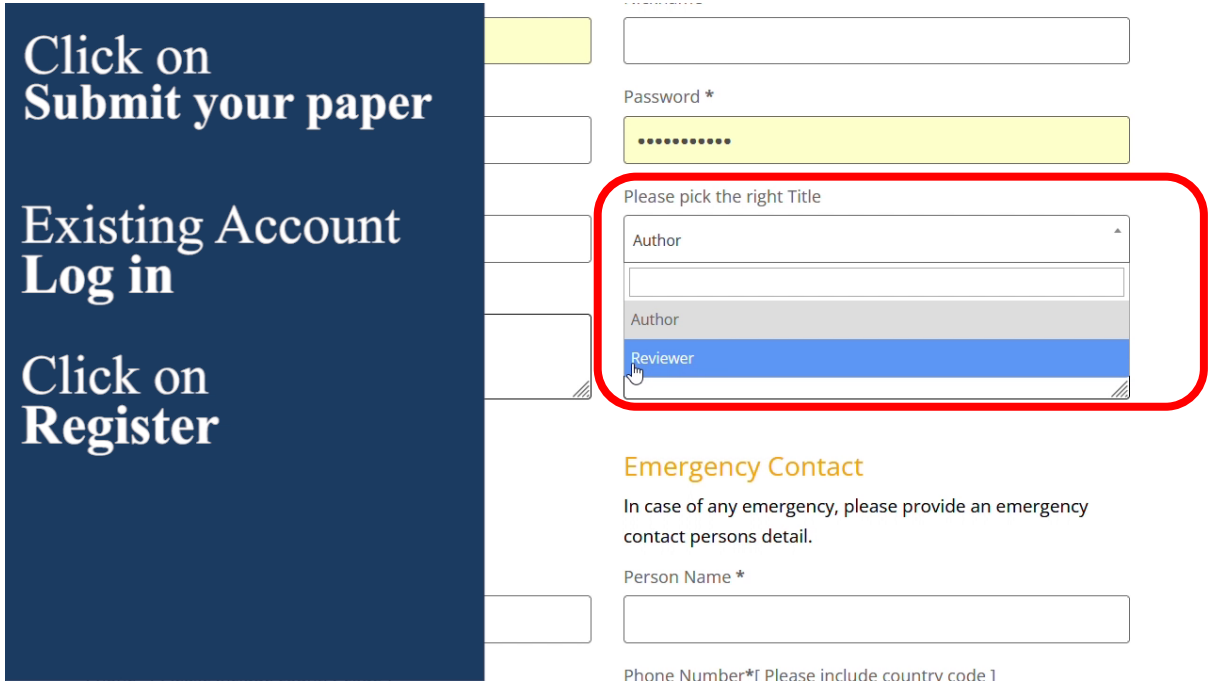

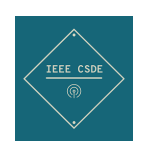

### **Note add Keywords.**

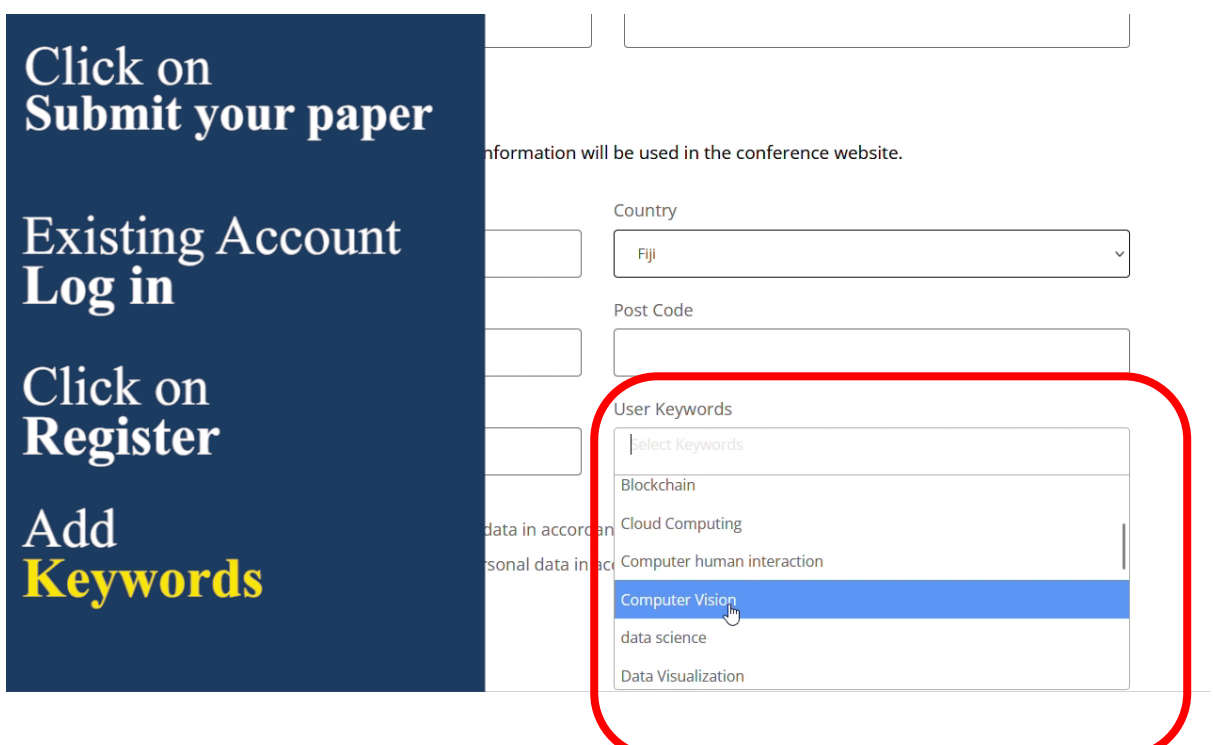

## **Click Register**

**Click on<br>Submit your paper** 

**Existing Account**<br>Log in

Click on **Register** 

Add<br>Keywords

Enter details of your educational institute. This information will be used in

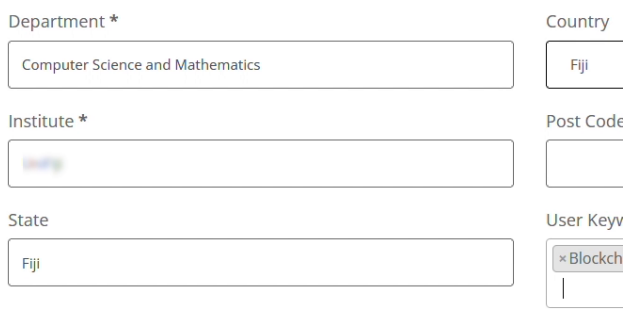

⊙ Yes, I consent to the processing of my personal data in accordance with this O No, I do not consent to the processing of my personal data in accordance w

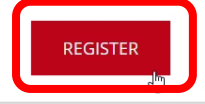

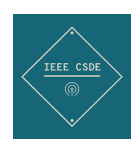

**Once Registration is complete, you will receive a confirmation email. Then, log in.**

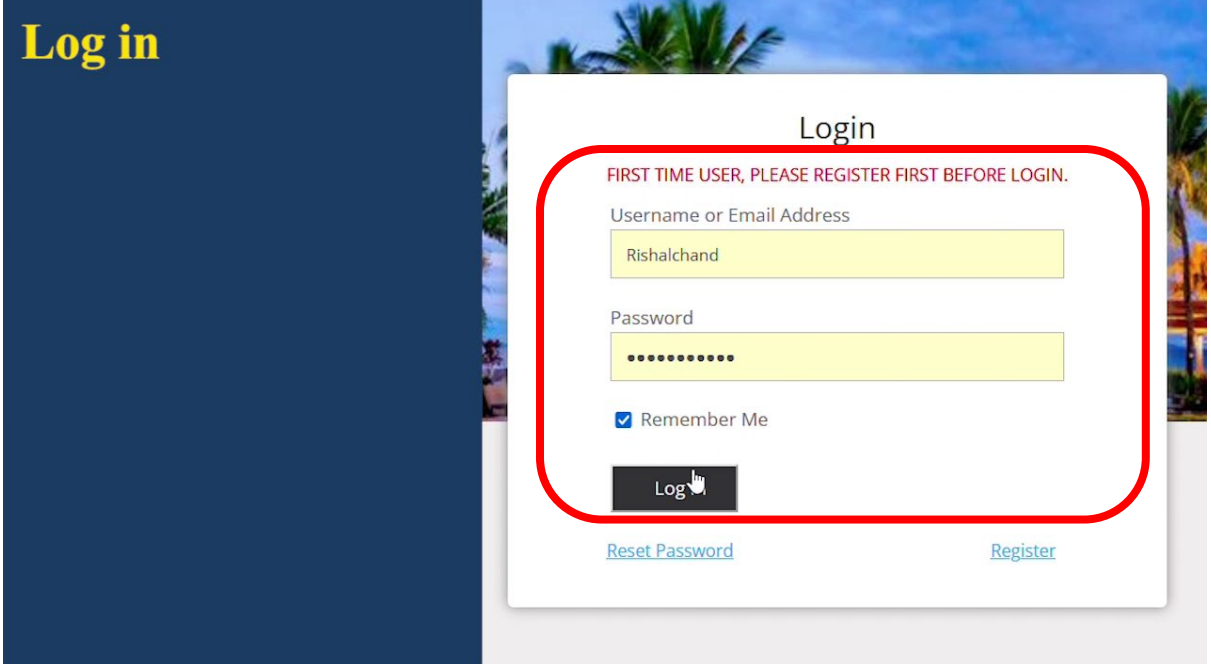

**To See the paper submissions assigned to the reviewer to review the papers, click on All Submission.**

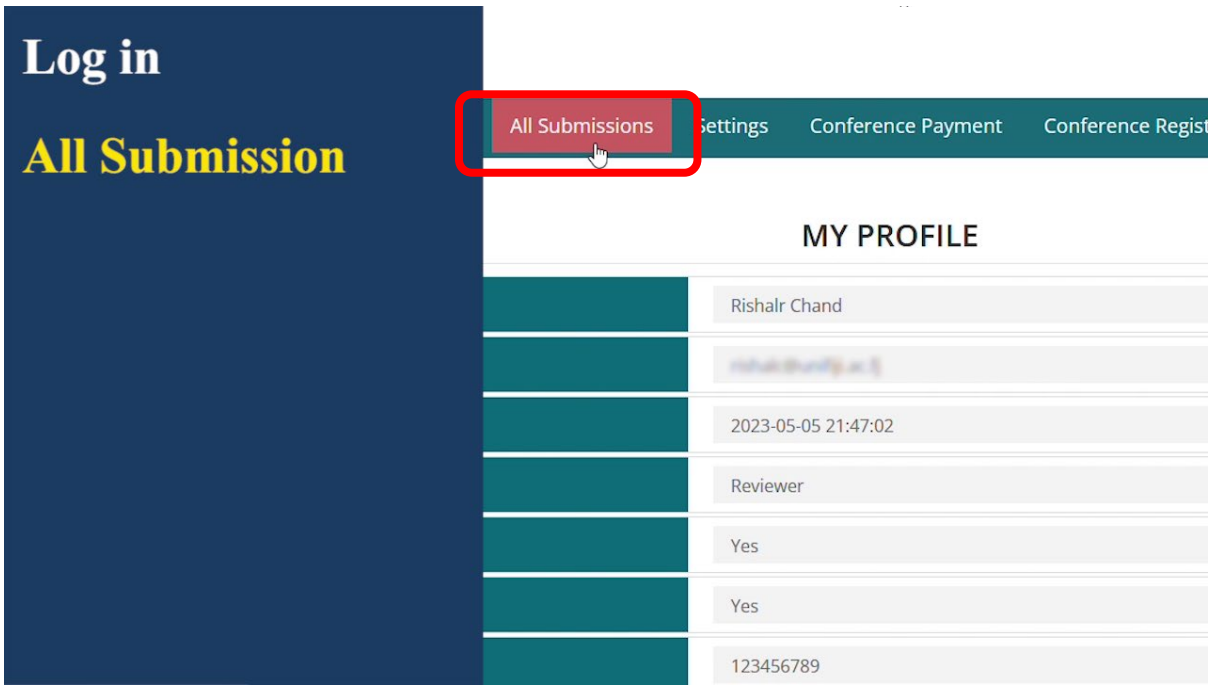

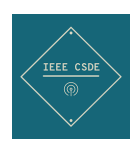

**Once the paper is assigned by system it will show in all**  submission section for the reviewer to review.

**To review the paper, the reviewer will click on Review button.** 

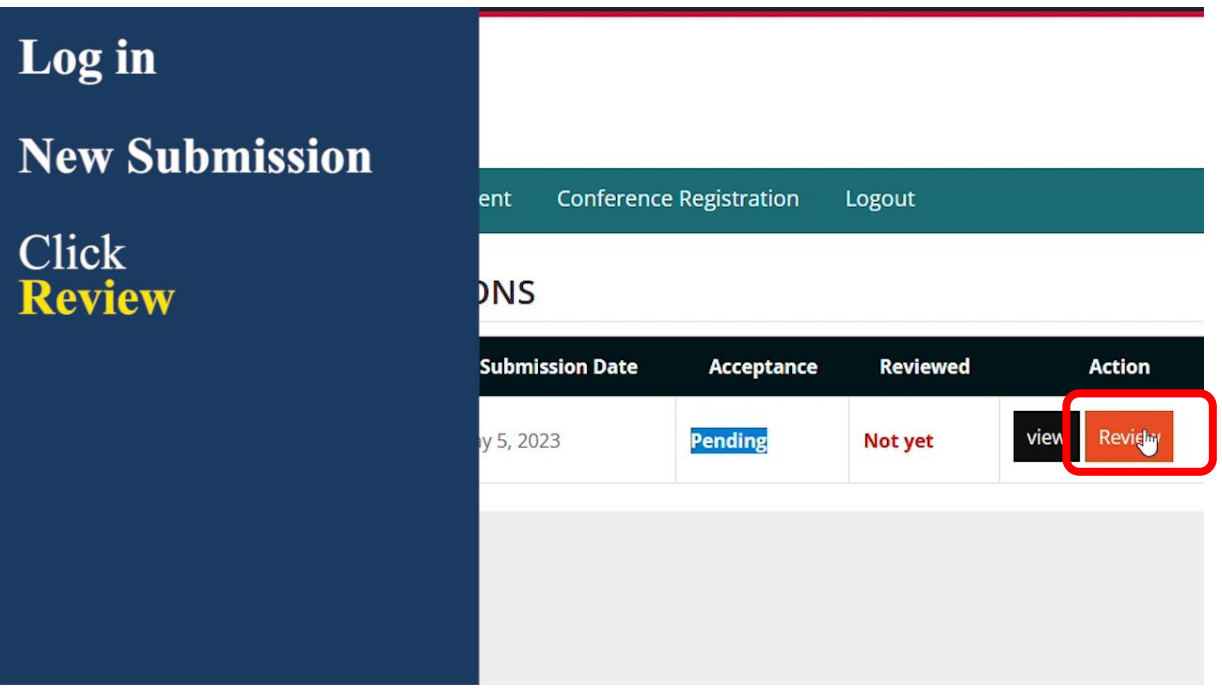

To review, there are a set of reviewer comments and questions that the reviewer effectively adheres to while reviewing the paper.

Under the "recommendations" section the reviewer must either **"accept" or "reject" or suggest some "minor" or "major" revisions. Also, reviewers can add addi�onal comments for editors and comments for authors.**

### **Reviewers Guide IEEE, CSDE**

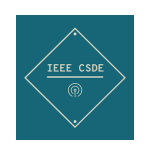

Very false

 $<<$ 

Very true

 $\rightarrow$ 

 $1 \quad 2 \quad 3 \quad 4 \quad 5$ 

 $\Box \Box \blacksquare \Box \Box_{\mathbb{P}}$ 

eenaa

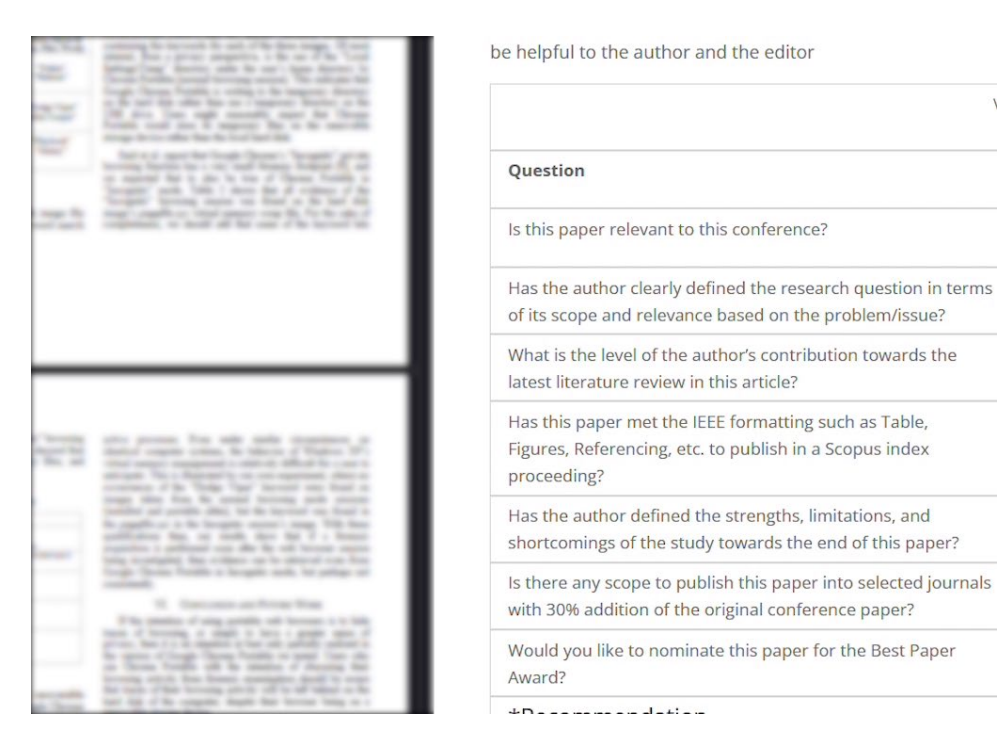

**Once the reviewers have thoroughly reviewed the paper, the review must be submited by clicking on the "submit review" buton, "review submited successfully" message will be shown, and the**  reviewer will also get a confirmation email as a "letter of thanks"

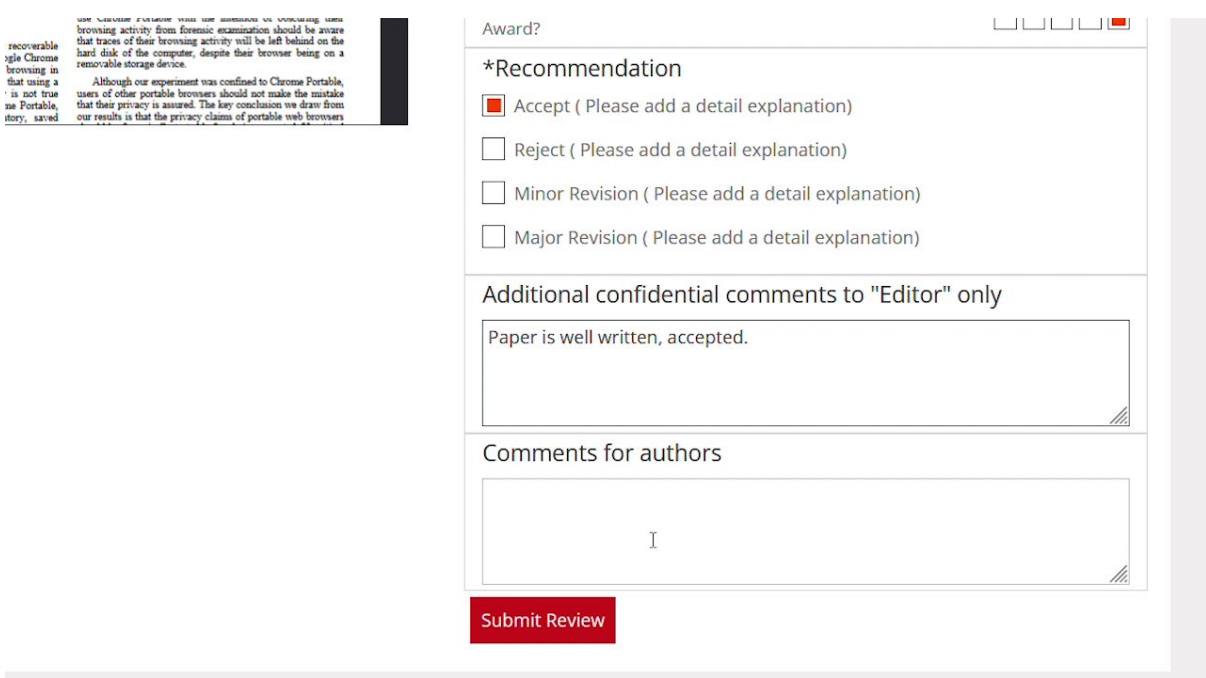

#### **Reviewers Guide IEEE, CSDE**

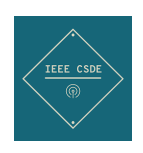

#### **SINGLE PAPER REVIEW**

n by which the quality of the conference paper is judged. Because of the number of scientific research articles published each year, the quality of the peera on a conference reputation, Impact Factor (IF), and standing in the field. Quality scientific publishing peer-reviewed articles depend heavily on the pically volunteer their time and expertise.

lieves that reviewers have the responsibility to identify strengths and provide constructive comments to help the author resolve weaknesses in their ver should respect the intellectual independence of the author. Although reviews are confidential, all anonymous comments should be courteous and y. We consider at least two reviewers are solicited to evaluate a manuscript. This may be required in situations where a review by a statistician is needed. In ement regarding the merits of the work, an additional review may also be solicited, or the publication chair might give an evaluation.

ee reviewers if reviewers from several fields are needed to obtain a thorough evaluation of a paper. In addition to fairness in judgment and expertise in the isibilities toward authors, editors, and readers. Finally, we request to the reviewers if there is any conflict of interest then please refuse to review any ur wonderful support of the author/s and conference. By considering these, as a reviewer are you keen to proceed?

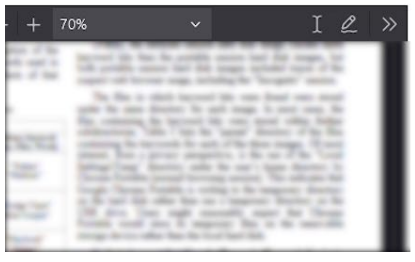

#### **Reviewer's Comments:**

**Review submitted successfully!** 

**REFEREE REPORT** 

Please circle one answer for each of the following questions. Feel free to use the margins of the manuscript for typographical errors and short comments that will be helpful to the author and the editor

 $\frac{1}{2}$ 

 $\hat{G}$ 

**Successfully you have reviewed the paper.**

For information, please visit our contact us page.

**htps://ieee-[csde.org/csde2023/contact](https://ieee-csde.org/csde2023/contact-us/)-us/**